## **INFORMATYKA KLASA VII**

## **Wymagania na poszczególne oceny**

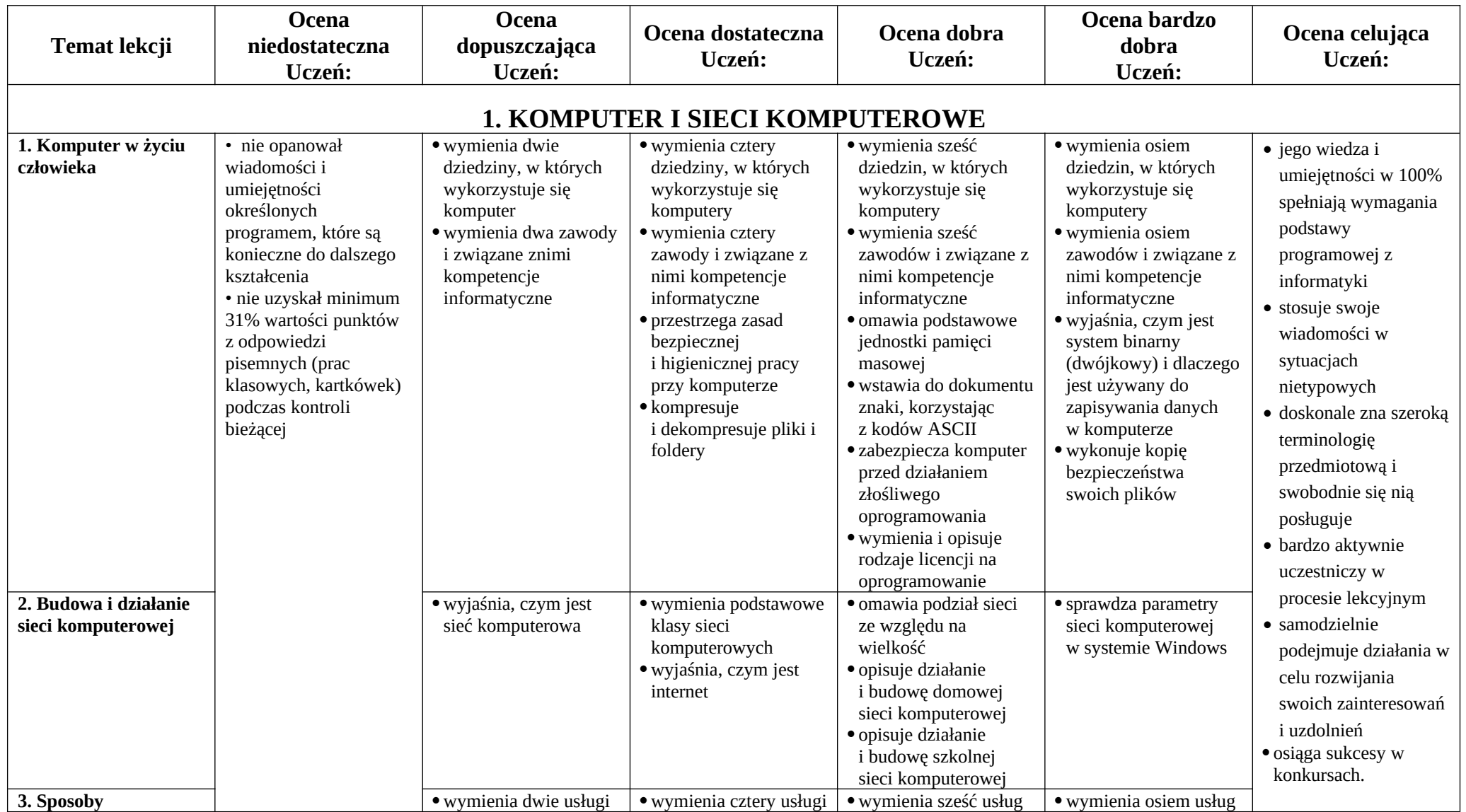

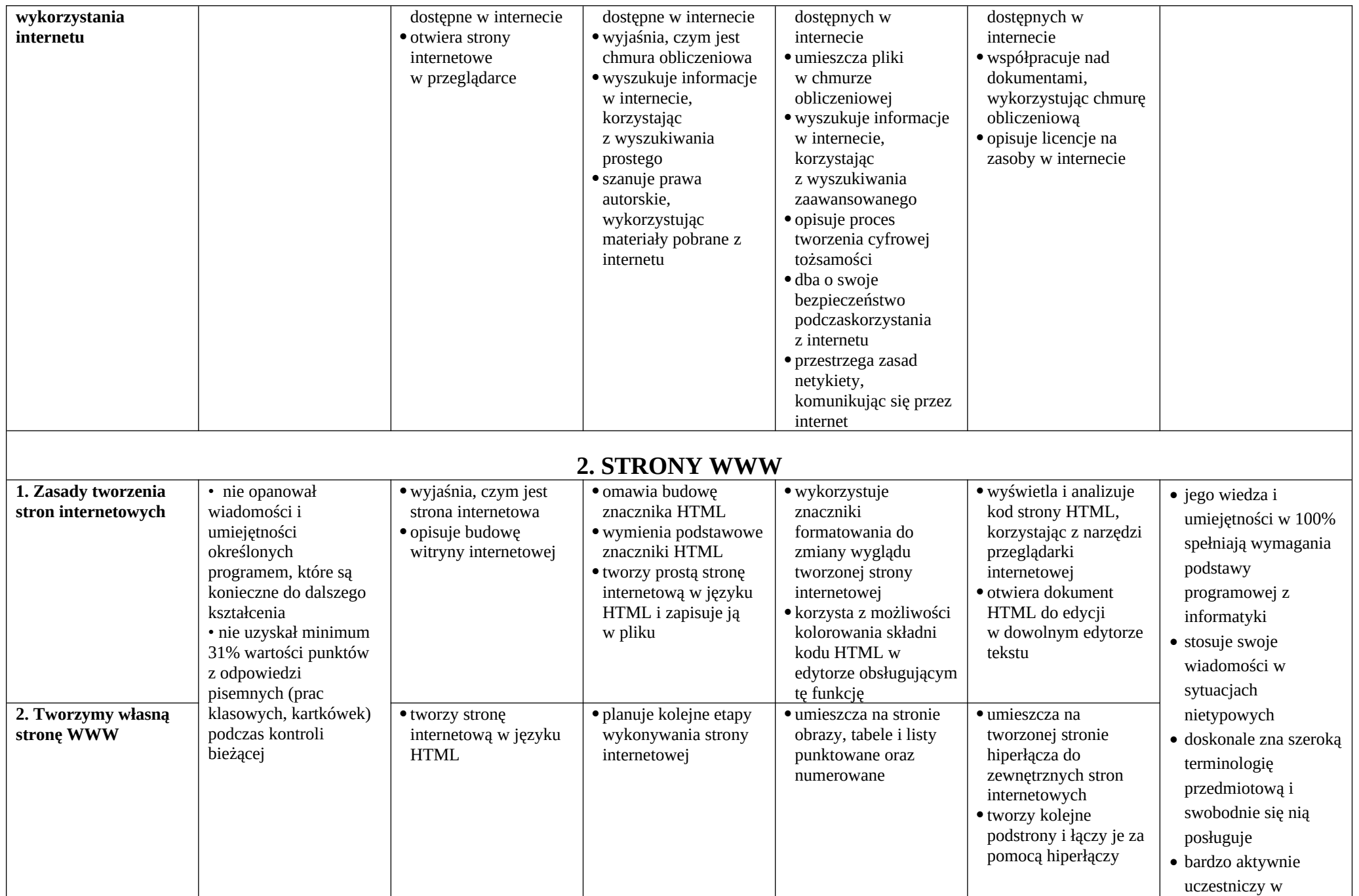

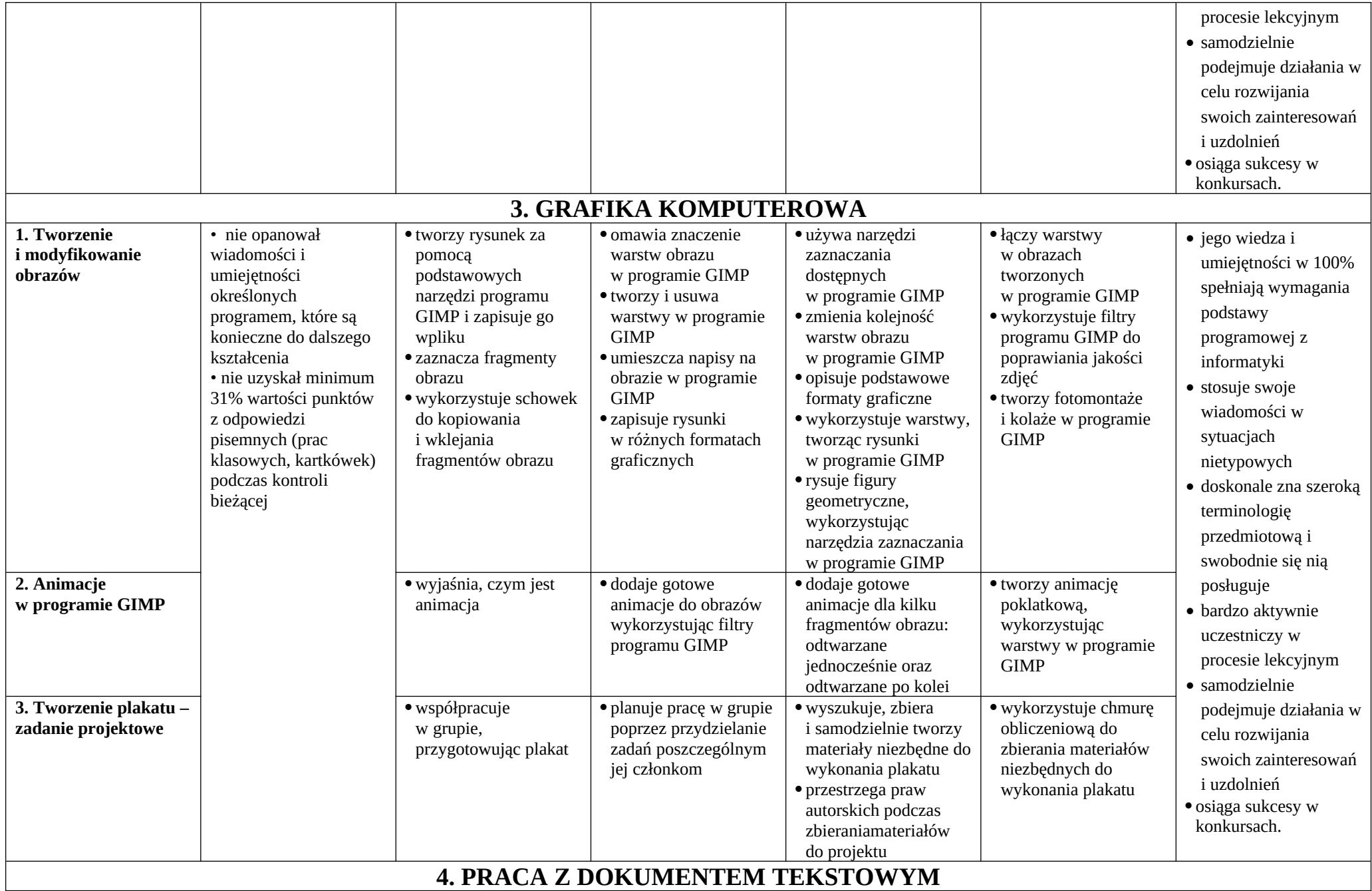

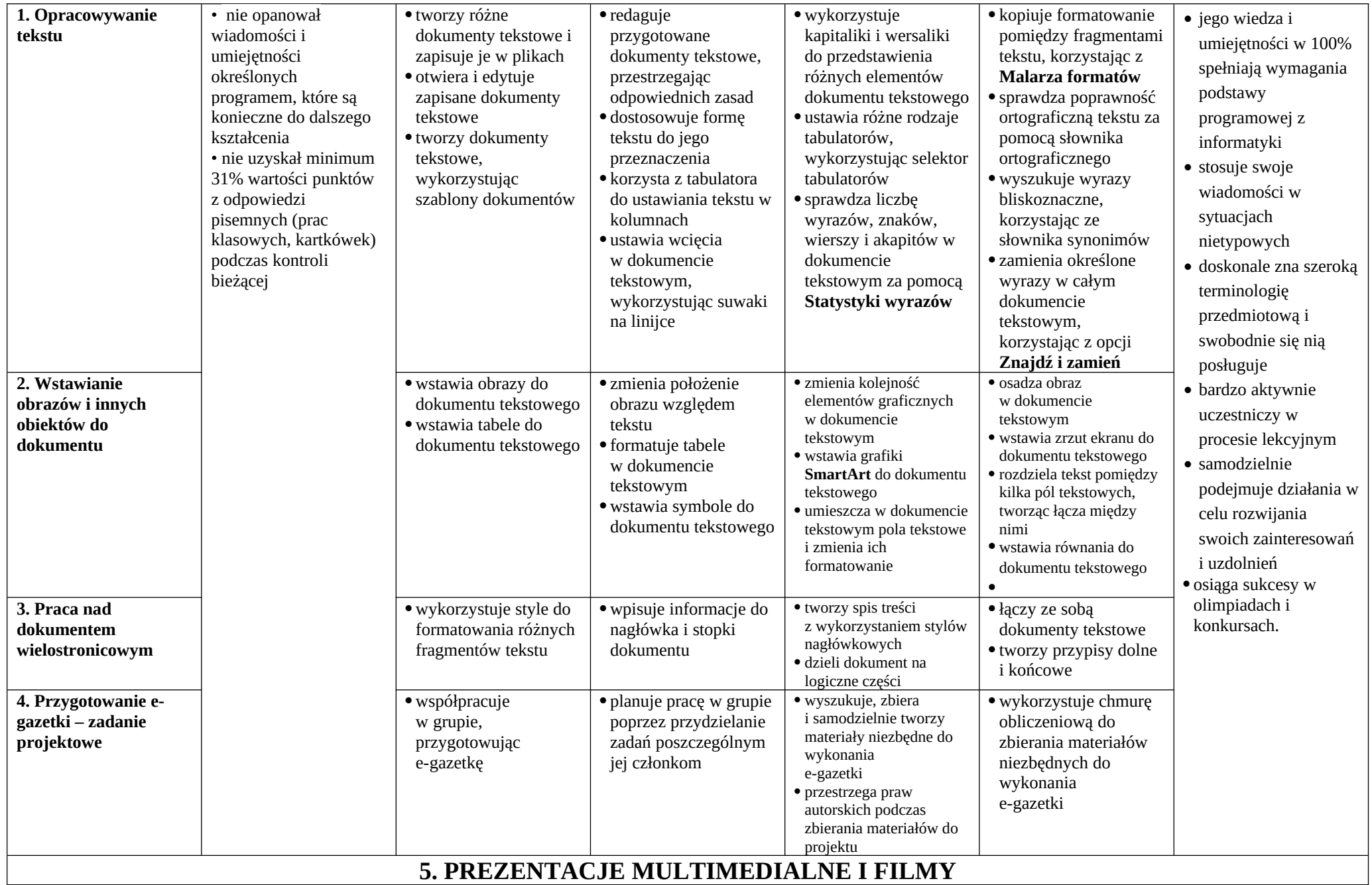

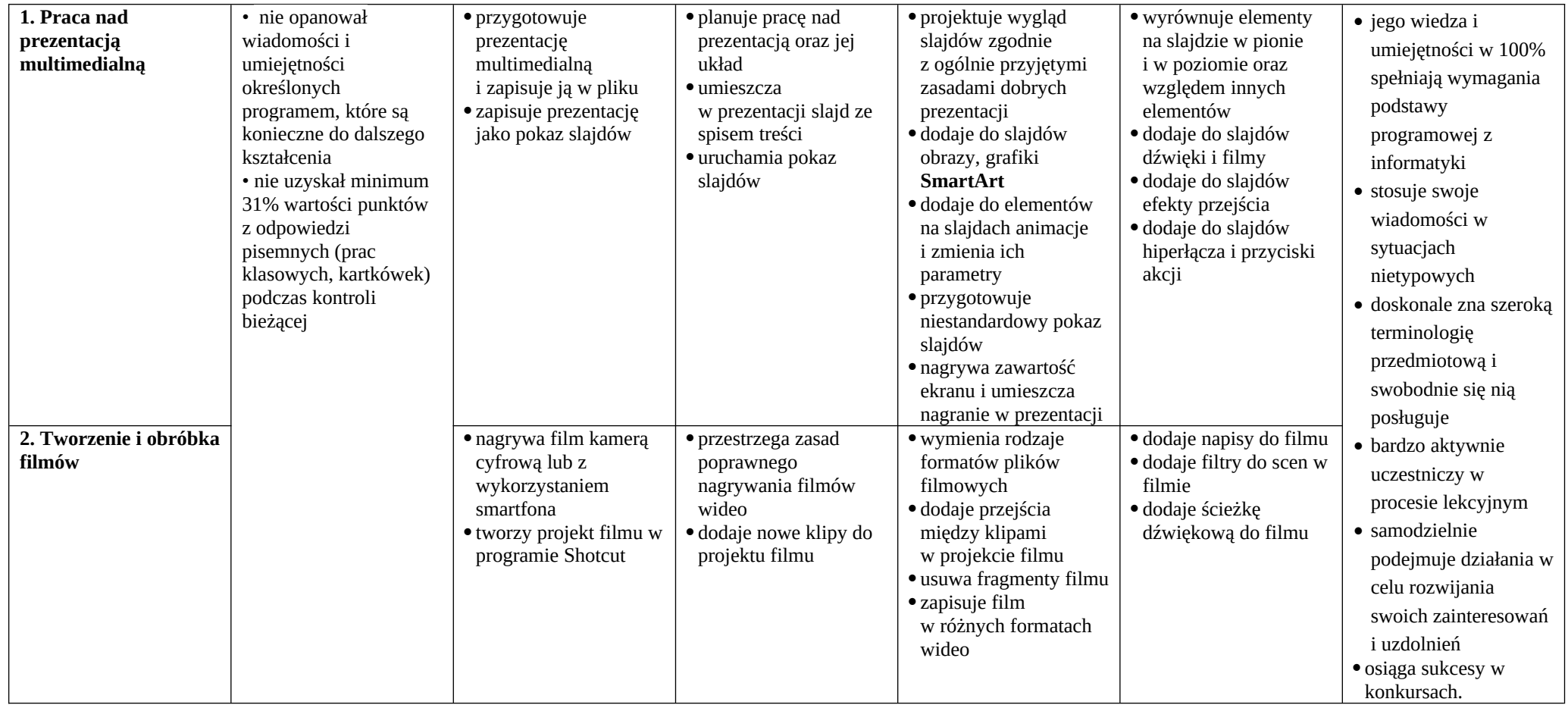